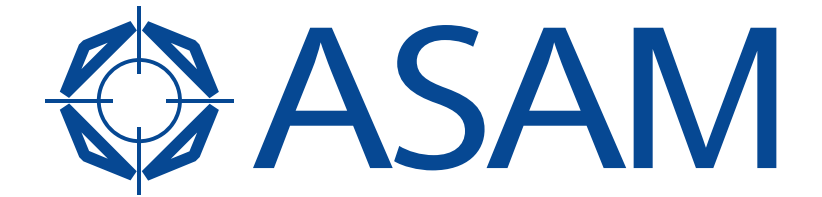

Association for Standardisation of **Automation and Measuring Systems** 

## **ASAM MCD-1 (CCP)**

Can Calibration Protocol

Version 2.1.0 Date: 1999-02-18

## **Base Standard**

© by ASAM e.V., 1999

## **Disclaimer**

This document is the copyrighted property of ASAM e.V. Any use is limited to the scope described in the license terms. The license terms can be viewed at [www.asam.net/license](http://www.asam.net/license)

**Version 2.1, 18-feb-99** 

## **Contents**

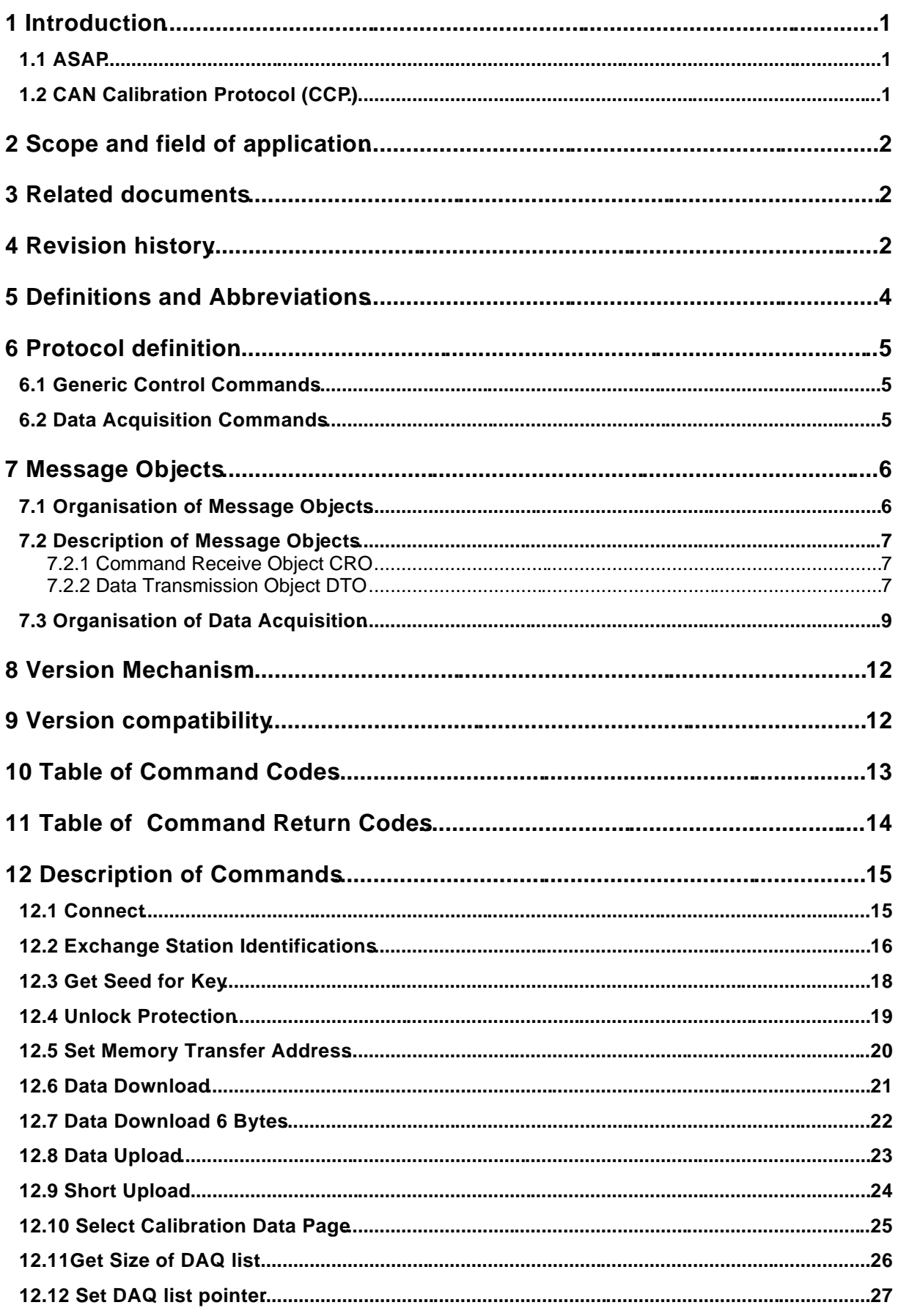

**Version 2.1, 18-feb-99** 

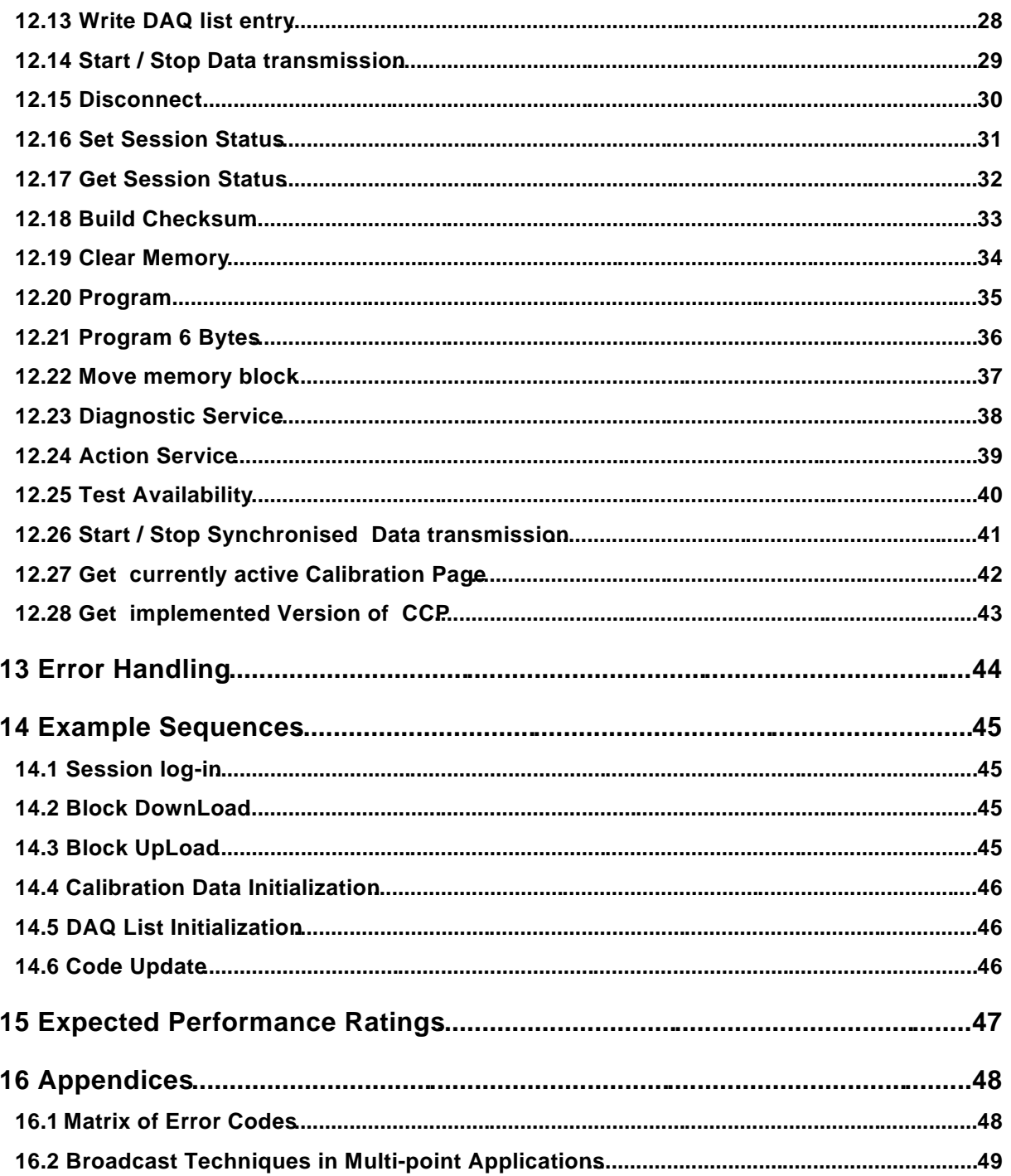